# **SUITEN IM INTERNET** Sicheres Surfen im Internet

ein ehrenamtliches Angebot der Bürger-Gesellschaft der Südstadt e.V. in Karlsruhe

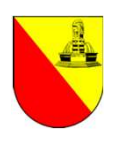

# Sicheres Surfen im Internet Sicheres Surfen im Inte<br>- Einleitung -<br>• Das Internet ist ein riesiger Inform

- Sicheres Surfen im Internet<br>• Einleitung -<br>• Das Internet ist ein riesiger Informations- und Unterhaltungsraum, der<br>• Allerdings gibt es auch Gefahren, die beim Surfen im Internet lauern. uns viele Möglichkeiten bietet.
- Allerdings gibt es auch Gefahren, die beim Surfen im Internet lauern.
- Diese Gefahren können sich auf unsere Sicherheit, unsere Privatsphäre oder unsere finanziellen Mittel auswirken.

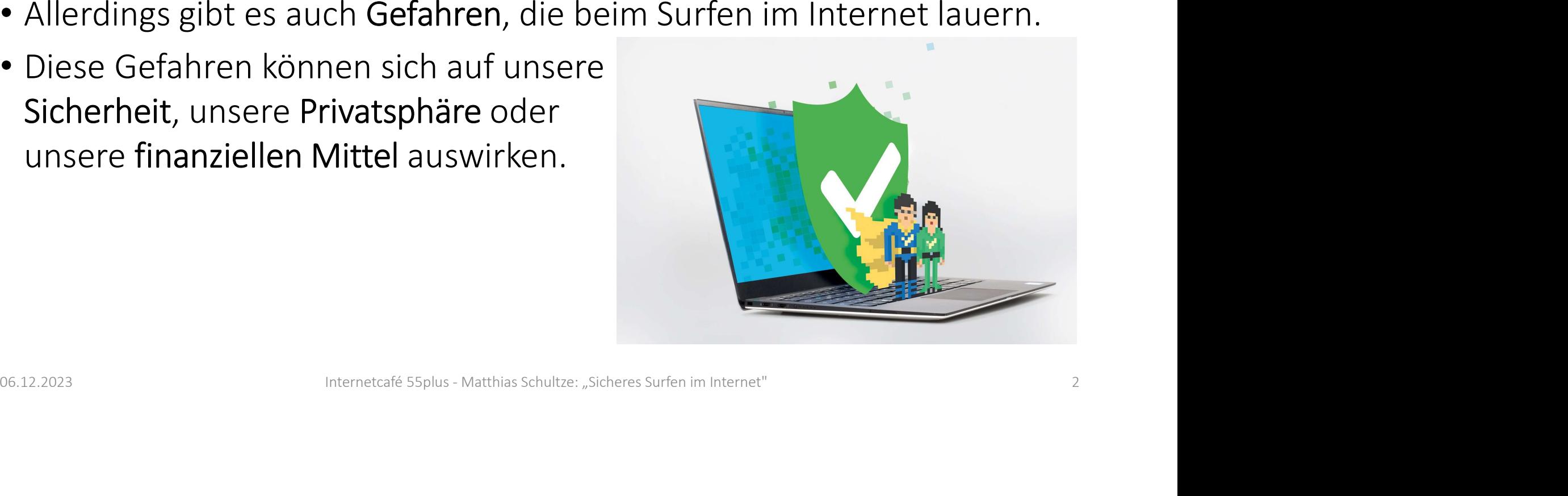

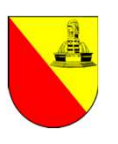

# Sicheres Surfen im Internet Sicheres Surfen im Internet<br>- Welche Gefahren bestehen? -<br>• Viren, Trojaner und andere Schadprogramme können unterschädigen oder uns personenbezogene Daten stehler

- Viren, Trojaner und andere Schadprogramme können unseren Computer beschädigen oder uns personenbezogene Daten stehlen. Täglich entdecken die Experten von Kaspersky 380.000 neue Schädlinge im Internet<sup>[1]</sup>. .
- Examples and the University of the University of the University of the University of the University of the University of the University of the University of the University of the University of the University of the Univers • Phishing: Dabei versuchen Betrüger, uns persönliche Daten wie unsere Bankdaten oder Passwörter zu entlocken. • Phishing: Dabei versuchen Betrüger, uns persönliche Daten wie unsere Bankdaten<br>
oder Passwörter zu entlocken.<br>
• Spoofing: Es wird die Identität einer vertrauenswürdigen Person oder Organisation<br>
missbraucht, um uns zu t
- Spoofing: Es wird die Identität einer vertrauenswürdigen Person oder Organisation missbraucht, um uns zu täuschen. en stenien. Taglich entdecken die<br>1.<br>1. kaspersky.de Person oder Organisation<br>1. kaspersky.de - Cybersicherheit 2021: 380.000 neue schädliche Dateien pro Tag<br>1. <u>↑ kaspersky.de</u> - Cybersicherheit 2021: 380.000 neue schädl
- Cybermobbing: Menschen werden im Internet beleidigt, bedroht oder belästigt.
- Cybergrooming: Dabei versuchen Erwachsene, Kinder im Internet zu kontaktieren und zu missbrauchen.

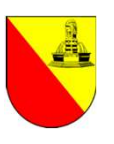

Sicheres Surfen im Internet<br>- Tipp 1: Standard-Schutzeinstellungen vornehmen -<br>Nutzen Sie aufjeden Fall die Standard-Schutzeinstellungen auf ihrem System, um einen Grundschutz zu haben Nutzen Sie auf jeden Fall die Standard-Schutzeinstellungen auf ihrem System, um einen Grundschutz zu haben.

#### Android und iOS

en — 7 Tipps für Android und iOS - pctipp.ch<br>is/sicherheit/smartphone-sicherer-7-tipps-android-ios<br>lungen für mehr Privatsphäre - PC-WELT (pcwelt.de)<br>cle/1153308/windows-datenschutz-einstellungen.html<br>Internetcafé Ssplus -Sicheres Surfen im Internet<br>
- Tipp 1: Standard-Schutzeinstellungen vornehmen –<br>
Nutzen Sie auf jeden Fall die Standard-Schutzeinstellungen auf ihrem System, um<br>
einen Grundschutz zu haben.<br>
Android und iOS<br>
<u>Smartphone si</u> https://www.pctipp.ch/praxis/sicherheit/smartphone-sicherer-7-tipps-android-ios-2887465.html Nutzen Sie auf jeden Fall die Standard-Schutzeinstellungen auf ihrem System, um<br>einen Grundschutz zu haben.<br>Android und iOS<br>Smartphone sicherer machen – 7 Tipps für Android und iOS - pctipp.ch<br>https://www.pctipp.ch/praxis/ Android und iOS<br>
Smartphone sicherer machen – 7 Tipps für Android und iOS - pctipp.ch<br>
https://www.pctipp.ch/praxis/sicherheit/smartphone-sicherer-7-tipps-android-ios-<br>
2887465.html<br>
Windows<br>
Die besten Windows-Einstellung

#### Windows

https://www.pcwelt.de/article/1153308/windows-datenschutz-einstellungen.html

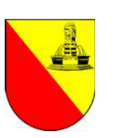

### Sicheres Surfen im Internet<br>- Tipp 2: Regelmäßige Updates durchführen -<br>Aktualisieren Sie regelmäßig Ihre Software: Updates beseitigen oft Sicherheitsli<br>die von Angreifern ausgenutzt werden können Aktualisieren Sie regelmäßig Ihre Software: Updates beseitigen oft Sicherheitslücken, die von Angreifern ausgenutzt werden können. Sicheres Surfen im Internet<br>- Tipp 2: Regelmäßige Updates durchführen -<br>Aktualisieren sie regelmäßig Ihre Software: Updates beseitigen oft Sicherheitslü<br>die von Angreifern ausgenutzt werden können.<br>Android-Version prüfen u SICTIETES SUTTEN ITN ITILETTIEL<br>- Tipp 2: Regelmäßige Updates durchführen -<br>Aktualisieren Sie regelmäßig Ihre Software: Updates beseitigen oft Sic<br>die von Angreifern ausgenutzt werden können.<br>Android<br>Android-Version prüfen

### Android

https://support.google.com/android/answer/7680439?hl=de

### iOS

https://support.apple.com/de-de/HT204204

#### Windows

aktualisieren - Android-Hilfe (google.com)<br>/android/answer/7680439?hl=de<br>en - Apple Support (DE)<br>de-de/HT204204<br>dem neuesten Stand - Windows Client | Microsoft Lear<br>/de-de/troubleshoot/windows-client/deployment/kee **Aktualisieren Sie regelmäßig Ihre Software: Updates beseitigen oft Sicherheitslücken,<br>die von Angreifern ausgenutzt werden können.**<br>Android<br>Android-Version prüfen und aktualisieren - Android-Hilfe (google.com)<br>https://sup https://learn.microsoft.com/de-de/troubleshoot/windows-client/deployment/keepwindows-up-to-date Android-Version prüfen und aktualisieren - Android-Hilfe (google.com)<br>Android-Version prüfen und aktualisieren - Android-Hilfe (google.com)<br>**iOS**<br>iPhone oder iPad aktualisieren - Apple Support (DE)<br>https://support.apple.co

Sicheres Surfen im Internet<br>- Tipp 3: Antiviren-Software installieren -<br>Installieren Sie eine Sicherheits-/Antiviren-Software. Diese gibt es sowoh<br>Smartphones (Android, Apple...) als auch PC (Windows...) Installieren Sie eine Sicherheits-/Antiviren-Software. Diese gibt es sowohl für Smartphones (Android, Apple…) als auch PC (Windows…).

Eine gute Sicherheitssoftware kann Ihren Computer vor Viren und anderen Schadprogrammen schützen.

ren.<br>Ielle Virenschutzprogramme (Stand 02.12.2023) b<br>Ispolizei-virus.de/virenschutz/<br>Internetcafé 55plus - Matthias Schultze: "Sicheres Surfen im Internet" Einen Überblick über aktuelle Virenschutzprogramme (Stand 02.12.2023) bietet bspw. https://www.bundespolizei-virus.de/virenschutz/ . Eine güte Sicherheitssohtware kannt ihren Computer von Viren und anderen<br>Schadprogrammen schützen.<br>Einen Überblick über aktuelle Virenschutzprogramme (Stand 02.12.2023) bietet<br>bspw. https://www.bundespolizei-virus.de/viren

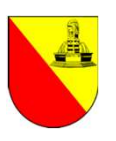

# Sicheres Surfen im Internet Sicheres Surfen im Internet<br>- Tipp 4: Vorsicht bei Links -<br>Seien Sie vorsichtig mit Links in E-Mails und Nachrichten.

#### Seien Sie vorsichtig mit Links in E-Mails und Nachrichten.

Klicken Sie auf Links in E-Mails nur wenn Sie absolut sicher sind, dass Sie nicht gefälscht sind, und von Personen oder Organisationen stammen, denen Sie vertrauen. Sicheres Surfen im Internet<br>
- Tipp 4: Vorsicht bei Links -<br>
Seien Sie vorsichtig mit Links in E-Mails und Nachrichten<br>
Klicken Sie auf Links in E-Mails nur wenn Sie absolut sicher sind, dass Sie nicht gefälscht sind,<br>
und

Internetcafé 55plus - Matthias Schultze: "Sicheres Surfen im Internet"<br>Internetcafé 55plus - Matthias Schultze: "Sicheres Surfen im Internet"<br>Internetcafé 55plus - Matthias Schultze: "Sicheres Surfen im Internet"<br>Internetc Besser ist es, eine Webadresse (z.B. der Sparkasse) direkt auf der Webseite einzugeben statt auf einen Link zu klicken, der Sie ggf. auf eine gefälschte Webseite führt. Besser ist es, eine Webadresse (z.B. der Sparkasse) direkt auf der Webseite einzugeben statt<br>auf einen Link zu klicken, der Sie ggf. auf eine gefälschte Webseite führt.<br>Hinweise, wie Sie Spam- und gefälschte E-Mails erkenn

- Umgang mit Spam-Mails (19.07.2023) https://internetcafe55plus-suedwerk.de/vortrag-umgang-mit-spam-mails-von-clemens-braun/
- Gefälschte E-Mails erkennen (07.09.2022) https://internetcafe55plus-suedwerk.de/vortrag-gefaelschte-e-mails-erkennen-von-matthias-schultze/

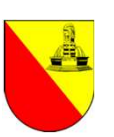

Sicheres Surfen im Internet<br>- Tipp 5: Nur auf verschlüsselten Webseiten surfen -<br>Surfen Sie nur auf verschlüsselten Webseiten.<br>Fine verschlüsselte Webseite erkannen Sie daren des die Internatedresse (UPL) mit

### Surfen Sie nur auf verschlüsselten Webseiten.

Eine verschlüsselte Webseite erkennen Sie daran, dass die Internetadresse (URL) mit "https" beginnt.

Wird links neben der Adresse ein verschlossenes Schloss angezeigt dann können Sie außerdem sicher sein, dass Sie mit der Webseite verbunden sind, deren Webadresse in der Adressleiste angezeigt wird, und dass die Verbindung nicht abgefangen wurde.

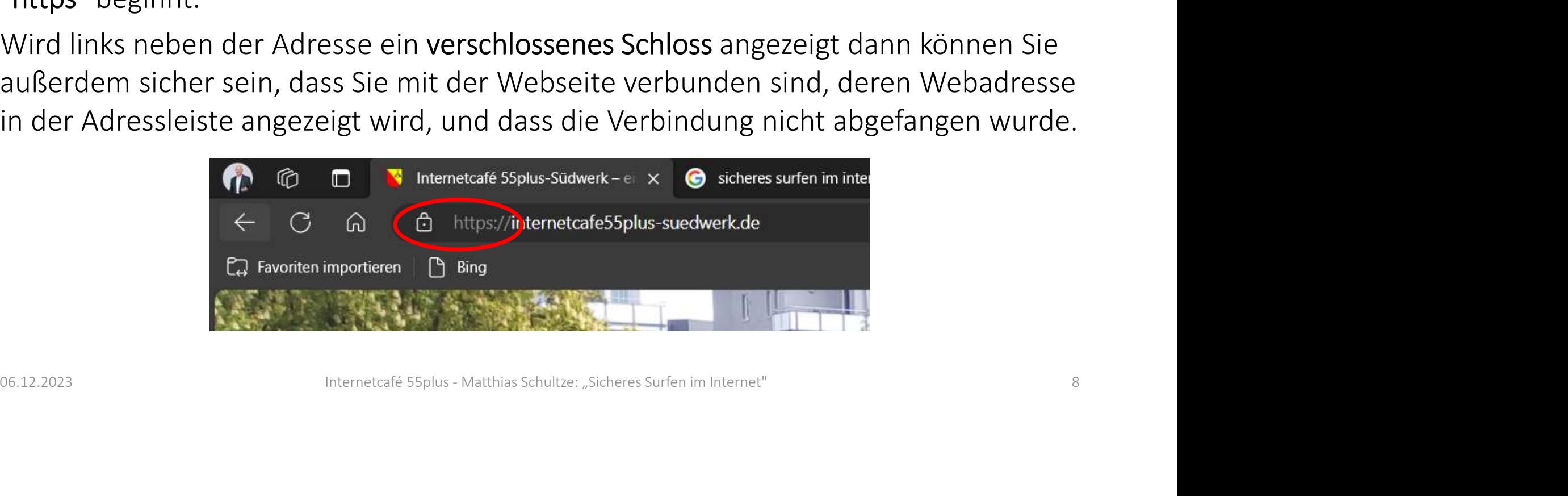

# Sicheres Surfen im Internet Sicheres Surfen im Internet<br>- Tipp 6: Achten Sie auf gefälschte Webseiten -<br>- Echte Webseite der Sparkasse

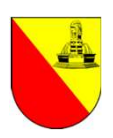

#### Gefälschte Webseite Echte Webseite Echte Webseite der Sparkasse

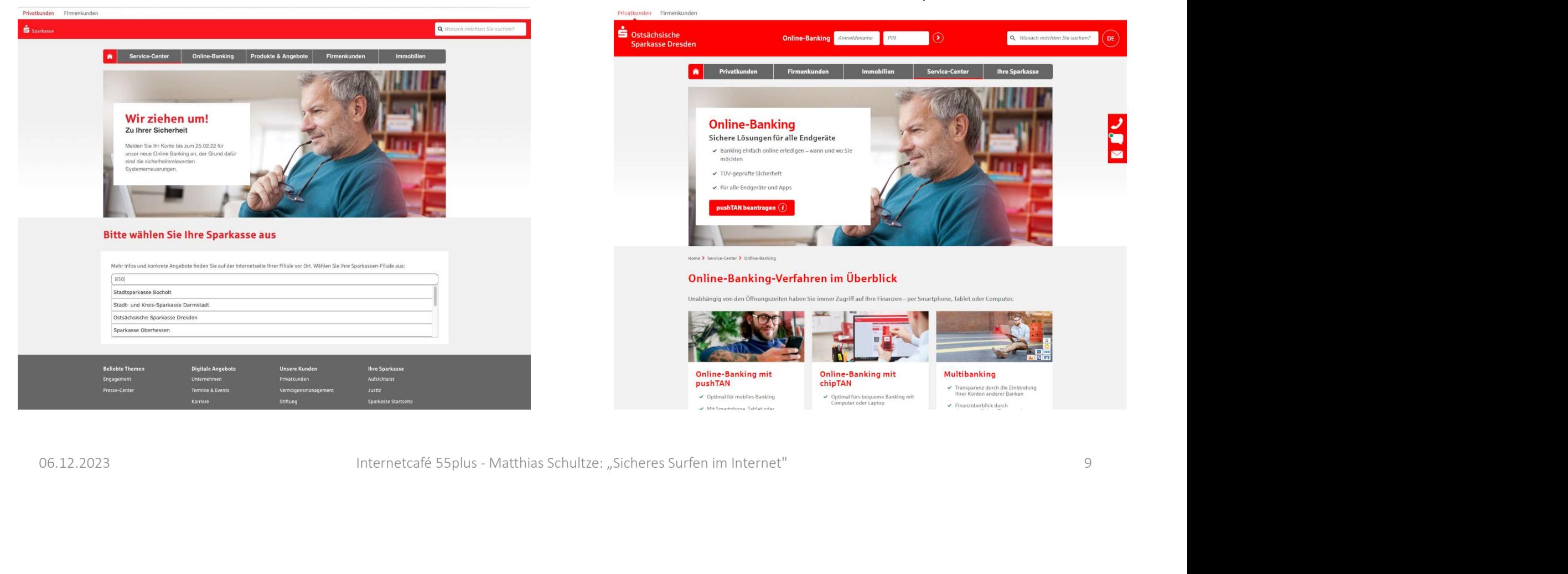

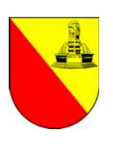

# Sicheres Surfen im Internet Sicheres Surfen im Internet<br>- Tipp 6: Achten Sie auf gefälschte Webseiten -<br>Gefälschte Webseiten erkennen Sie daran, dass....<br>- die Webseiten Adresse anders lautet als bekannt, benut

#### Gefälschte Webseiten erkennen Sie daran, dass…

- Sicheres Surfen im Internet<br>• Tipp 6: Achten Sie auf gefälschte Webseiten -<br>Gefälschte Webseiten-Adresse anders lautet als bekannt, bspw.<br>• …die Webseiten-Adresse anders lautet als bekannt, bspw.<br>• …Links und Buttons außer https://spk-kundenberatung.com statt https//www.sparkasse.de .
- …Links und Buttons außerhalb der Eingabefelder (bspw. für Benutzernamen und Passwort) meist nicht funktionsfähig sind. Sicheres Surfen im Internet<br>
• Tipp 6: Achten Sie auf gefälschte Webseiten -<br>
Gefälschte Webseiten-Adresse anders lautet als bekannt, bspw.<br>
• …die Webseiten-Adresse anders lautet als bekannt, bspw.<br>
• …Links und Buttons a
- 

Internetcafé 55plus - Matthias Schultze: "Sicheres Surfen im Internet"<br>Internetcafé 55plus - Matthias Schultze: "Sicheres Surfen im Internet"<br>Internetcafé 55plus - Matthias Schultze: "Sicheres Surfen im Internet"<br>Internetc Hier finden Sie weitere Infos der Sparkasse, wie Sie sich vor Phishing schützen können: Was ist Phishing? So reagieren Sie richtig | Sparkasse.de https://www.sparkasse.de/pk/ratgeber/sicherheit/was-ist-phishing.html#phishing-per-email 1141957/39N-Nanioenberaturig.com statt mttps//www.sparkasse.de .<br>
• ...Links und Buttons außerhalb der Eingabefelder (bspw. für Benutzernamen und Passwort)<br>
• ...häufig wiederholt Rechtschreib- und Grammatikfehler auftauch

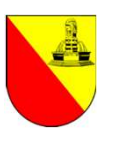

# Sicheres Surfen im Internet Sicheres Surfen im Internet<br>- Tipp 7: Seien Sie vorsichtig -<br>Auch beim Surfen im Internet gilt: Verstand einschalten<br>Geben Sie persöplichen Daten aus an Bersonen weiter

### Auch beim Surfen im Internet gilt: Verstand einschalten und vorsichtig sein.

Geben Sie persönlichen Daten nur an Personen weiter, die Sie kennen und denen Sie vertrauen können.

Seien Sie skeptisch gegenüber Angeboten, die zu gut klingen, um wahr zu sein: Seien Sie vorsichtig bei Angeboten, die Ihnen zu verlockend vorkommen. Seien Sie skeptisch gegenüber Angeboten, die zu gut klingen, um wahr zu sein: Seien<br>Sie vorsichtig bei Angeboten, die Ihnen zu verlockend vorkommen.<br>Geben Sie besonders sensible Anmeldedaten wie Benutzername und Kennwort n

über Angeboten, die zu gut klingen, um wahr zu se<br>Ien, die Ihnen zu verlockend vorkommen.<br>Isible Anmeldedaten wie Benutzername und Kenny<br>Ien Sie absolut sicher sind, dass Sie <mark>echt</mark> sind.<br>Internetcafé 55plus - Matthias Sch Geben Sie besonders sensible Anmeldedaten wie Benutzername und Kennwort nur auf Webseiten ein bei denen Sie absolut sicher sind, dass Sie echt sind.

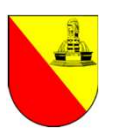

# Sicheres Surfen im Internet Sicheres Surfen im Intel<br>- Zusammenfassung -<br>Mit der Umsetzung und Einhaltung der vor<br>beim Surfen im Internet vor Gefahren schü

Mit der Umsetzung und Einhaltung der vorgenannten Tipps können Sie sich sehr gut beim Surfen im Internet vor Gefahren schützen:

Schutz mies derats, aktuarisieren sie regenntasig in<br>
eine Sicherheitssoftware, klicken Sie auf Links in E-<br>
sich bzgl. des Absenders sicher sind, surfen Sie nu<br>
1, achten Sie auf gefälschte Webseiten und geben sinderen si Nutzen Sie den Standard-Schutz ihres Geräts, aktualisieren Sie regelmäßig Ihre Software, installieren Sie eine Sicherheitssoftware, klicken Sie auf Links in E-Mails und Nachrichten nur wenn Sie sich bzgl. des Absenders sicher sind, surfen Sie nur auf verschlüsselten Webseiten, achten Sie auf gefälschte Webseiten und geben Sie keine persönlichen Daten an Unbekannte weiter und…seien Sie skeptisch und vorsichtig. Nortzen Jakob Siel Bich bei Bich bereitste Staten (Kicken Sie auf Einstehnung im E-Mails und Nachrichten nur wenn Sie sich bzgl. des Absenders sicher sind, surfen Sie nur auf<br>Nachrichten nur wenn Sie sich bzgl. des Absende

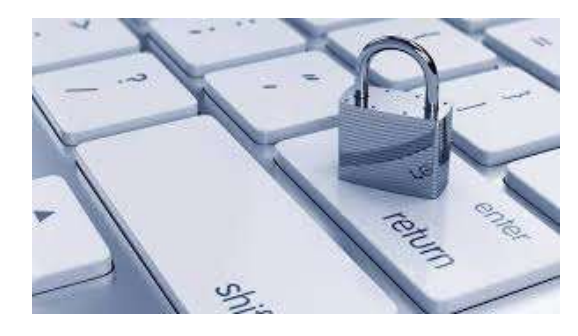

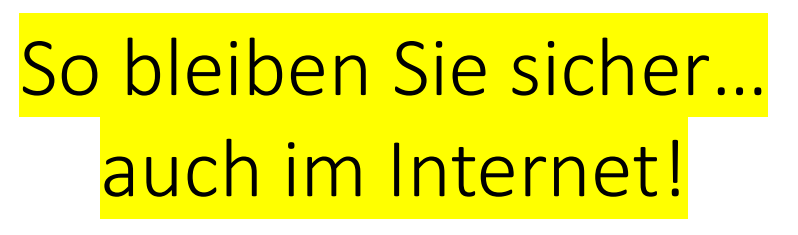